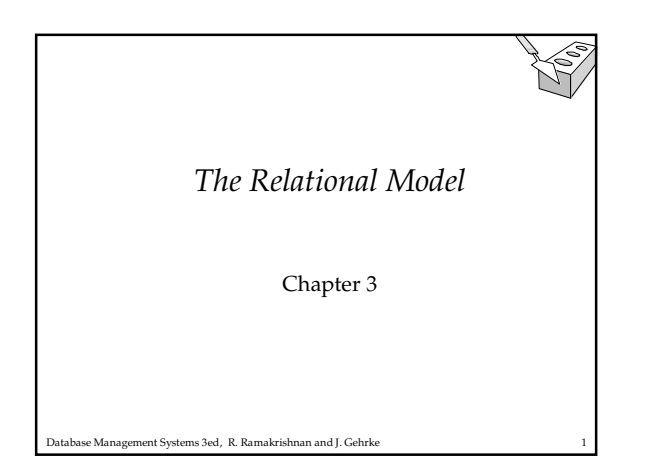

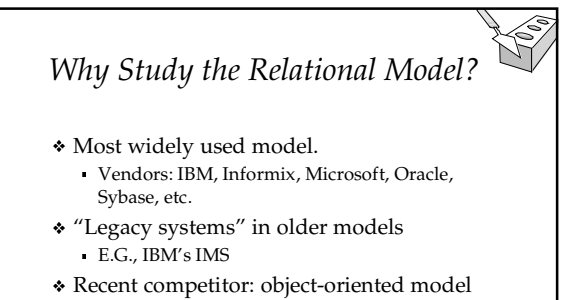

- ObjectStore, Versant, Ontos
- A synthesis emerging: *object-relational model*
	- Informix Universal Server, UniSQL, O2, Oracle, DB2

tabase Management Systems 3ed, R. Ramakrishnan and J. Gehrke

#### *Relational Database: Definitions*

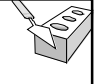

- *Relational database:* a set of *relations*
- *Relation:* made up of 2 parts:
	- *Instance* : a *table*, with rows and columns. #Rows = *cardinality*, #fields = *degree / arity.*
	-
	- *Schema* : specifies name of relation, plus name and type of each column.
		- E.G. Students(*sid*: string, *name*: string, *login*: string, *age*: integer, *gpa*: real).
- Can think of a relation as a *set* of rows or *tuples* (i.e., all rows are distinct).

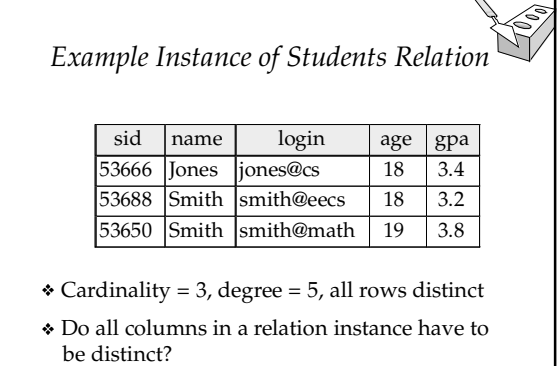

*Relational Query Languages*

Database Management Systems 3ed, R. Ramakrishnan and J. Gehrke 4

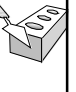

- A major strength of the relational model: supports simple, powerful *querying* of data.
- Queries can be written intuitively, and the DBMS is responsible for efficient evaluation.
	- The key: precise semantics for relational queries. Allows the optimizer to extensively re-order
	- operations, and still ensure that the answer does not change.

atabase Management Systems 3ed, R. Ramakrishnan and J. Gehrke

# *The SQL Query Language*

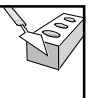

- Developed by IBM (system R) in the 1970s
- Need for a standard since it is used by many vendors
- Standards:
	- SQL-86
	- SQL-89 (minor revision)
	- SQL-92 (major revision)
	- SQL-99 (major extensions, current standard)

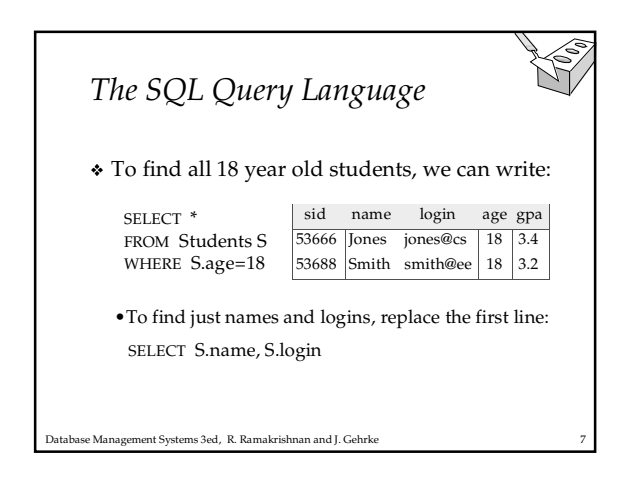

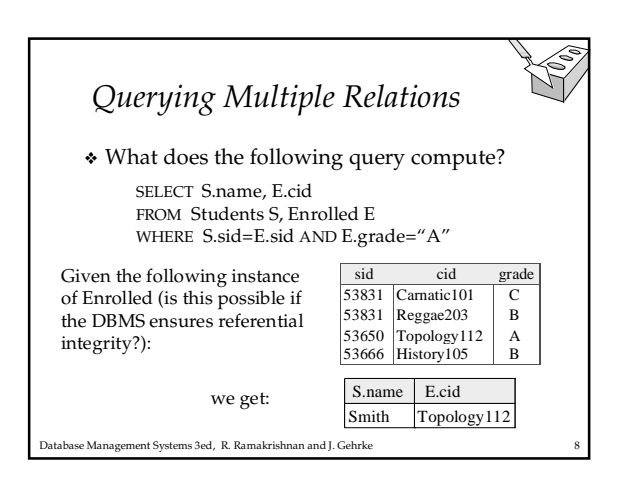

### *Creating Relations in SQL*

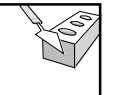

- Creates the Students relation. Observe that the type (domain) of each field is specified, and enforced by the DBMS whenever tuples are added or modified. CREATE TABLE Students
	- (sid: CHAR(20), name: CHAR(20), login: CHAR(10), age: INTEGER, gpa: REAL)
- As another example, the Enrolled table holds information about courses that students take.

CREATE TABLE Enrolled (sid: CHAR(20), cid: CHAR(20), grade: CHAR(2))

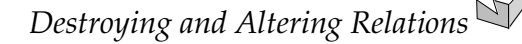

DROP TABLE Students

- Destroys the relation Students. The schema information *and* the tuples are deleted.
- ALTER TABLE Students ADD COLUMN firstYear: integer
- The schema of Students is altered by adding a new field; every tuple in the current instance is extended with a *null* value in the new field.

Database Management Systems 3ed, R. Ramakrishnan and J. Gehrke 10

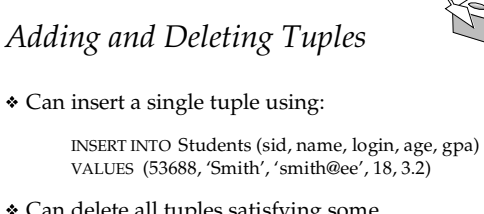

 Can delete all tuples satisfying some condition (e.g., name = Smith):

> DELETE FROM Students S WHERE S.name = 'Smith'

Database Management Systems 3ed, R. Ramakrishnan and J. Gehrke 11 \* *Powerful variants of these commands are available; more later!*

### *Integrity Constraints (ICs)*

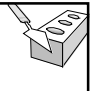

- IC: condition that must be true for *any* instance of the database; e.g., *domain constraints.*
	- ICs are specified when schema is defined.
	- ICs are checked when relations are modified.
- A *legal* instance of a relation is one that satisfies all specified ICs.
	- DBMS should not allow illegal instances.
- If the DBMS checks ICs, stored data is more faithful to real-world meaning.
	- Avoids data entry errors, too!

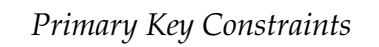

- A set of fields is a *key* for a relation if :
	- 1. No two distinct tuples can have same values in all key fields, and
	- 2. This is not true for any subset of the key.
	- Part 2 false? A *superkey*.
	- If there's >1 key for a relation, one of the keys is chosen (by DBA) to be the *primary key*.
- E.g., *sid* is a key for Students. (What about *name*?) The set {*sid, gpa*} is a superkey.

Database Management Systems 3ed, R. Ramakrishnan and J. Gehrke 13

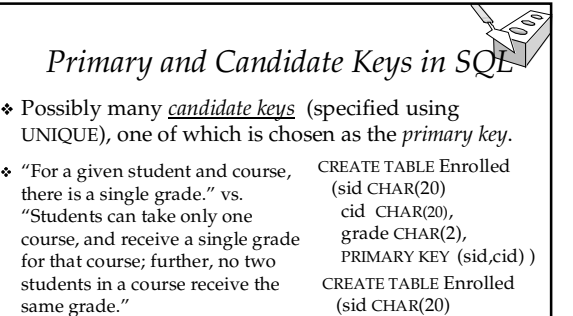

- Database Management Systems 3ed, R. Ramakrishnan and J. Gehrke 14 Used carelessly, an IC can prevent the storage of database instances that arise in practice!
- (sid CHAR(20) cid CHAR(20), grade CHAR(2), PRIMARY KEY (sid),

UNIQUE (cid, grade) )

# *Foreign Keys, Referential Integrity*

- *Foreign key* : Set of fields in one relation that is used to `refer' to a tuple in another relation. (Must correspond to primary key of the second relation.) Like a `logical pointer'.
- E.g. *sid* is a foreign key referring to Students: Enrolled(*sid*: string, *cid*: string, *grade*: string)
	- If all foreign key constraints are enforced, *referential integrity* is achieved, i.e., no dangling references.
	- Can you name a data model w/o referential integrity? • Links in HTML!

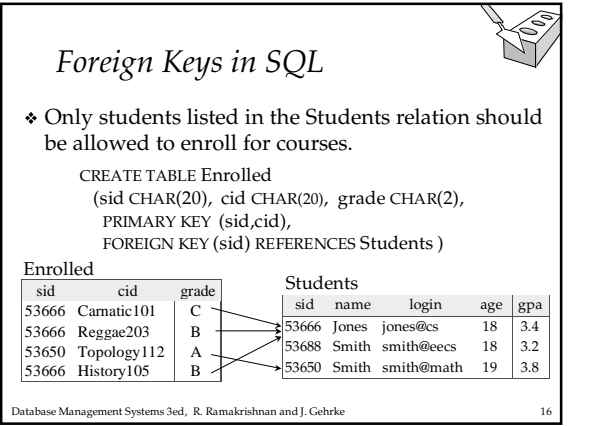

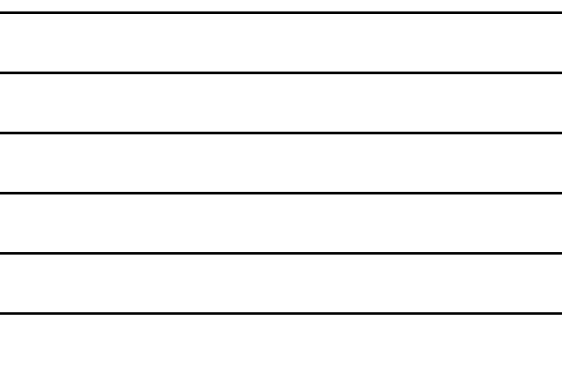

## *Enforcing Referential Integrity*

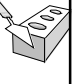

- Consider Students and Enrolled; *sid* in Enrolled is a foreign key that references Students.
- What should be done if an Enrolled tuple with a non-existent student id is inserted? (*Reject it!*)
- What should be done if a Students tuple is deleted?
	- Also delete all Enrolled tuples that refer to it.
	- Disallow deletion of a Students tuple that is referred to.
	- Set sid in Enrolled tuples that refer to it to a *default sid*.
	- (In SQL, also: Set sid in Enrolled tuples that refer to it to a special value *null,* denoting *`unknown'* or *`inapplicable'*.)
- Similar if primary key of Students tuple is updated.

Database Management Systems 3ed, R. Ramakrishnan and J. Gehrke 17

### *Referential Integrity in SQL*

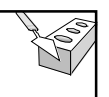

- SQL/92 and SQL:1999 support all 4 options on deletes and updates.
	- Default is NO ACTION (*delete/update is rejected*)
	- CASCADE (also delete all tuples that refer to
	- deleted tuple) SET NULL / SET DEFAULT (sets foreign key value of referencing tuple)
- grade CHAR(2), PRIMARY KEY (sid,cid), FOREIGN KEY (sid) REFERENCES Students ON DELETE CASCADE ON UPDATE SET DEFAULT )

CREATE TABLE Enrolled (sid CHAR(20), cid CHAR(20),

#### *Where do ICs Come From?*

- ICs are based upon the semantics of the realworld enterprise that is being described in the database relations.
- We can check a database instance to see if an IC is violated, but we can NEVER infer that an IC is true by looking at an instance.
	- An IC is a statement about *all possible* instances!
	- From example, we know *name* is not a key, but the assertion that *sid* is a key is given to us.
- Database Management Systems 3ed, R. Ramakrishnan and J. Gehrke 19 Key and foreign key ICs are the most common; more general ICs supported too.

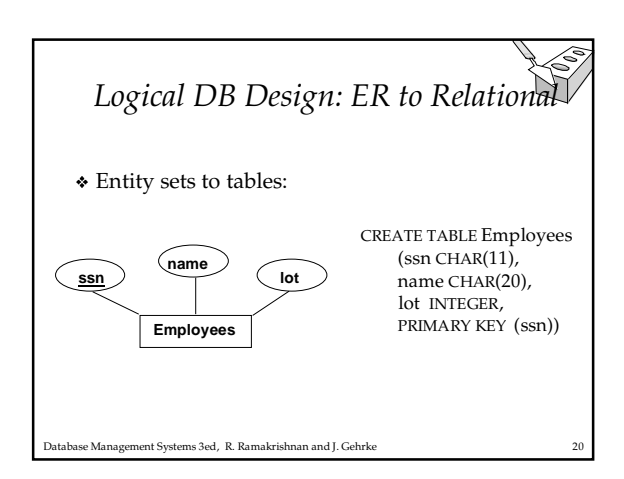

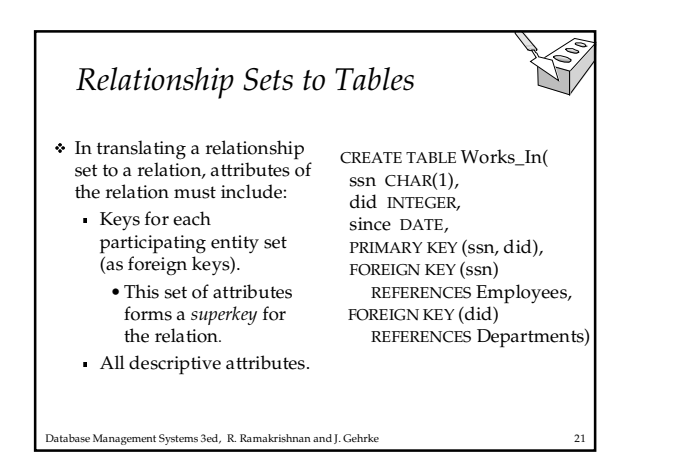

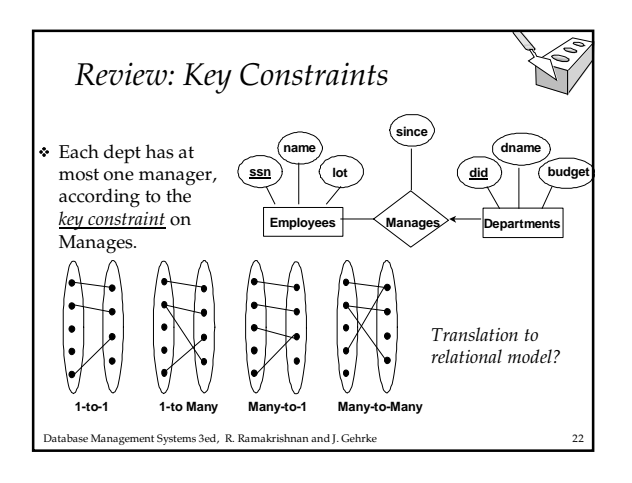

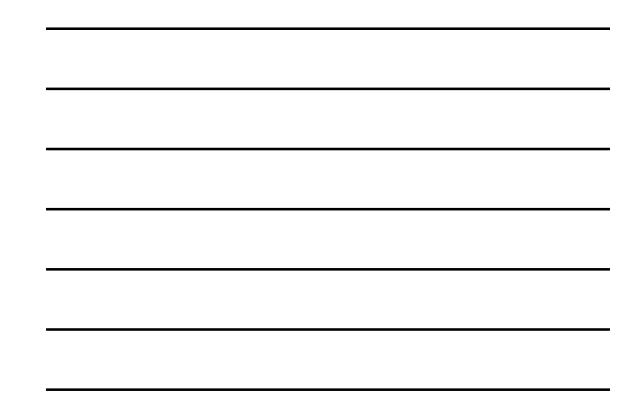

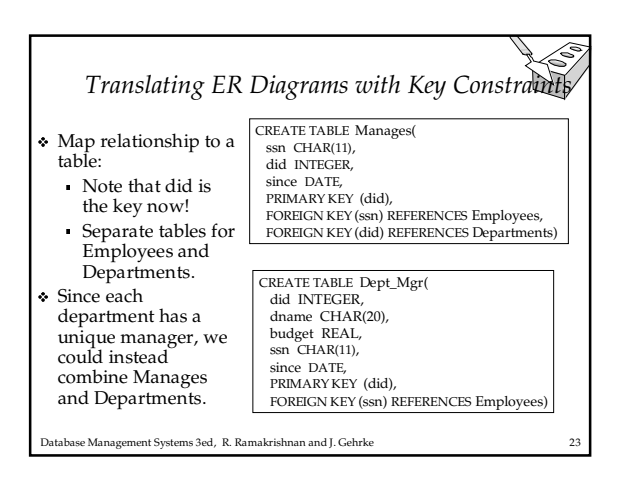

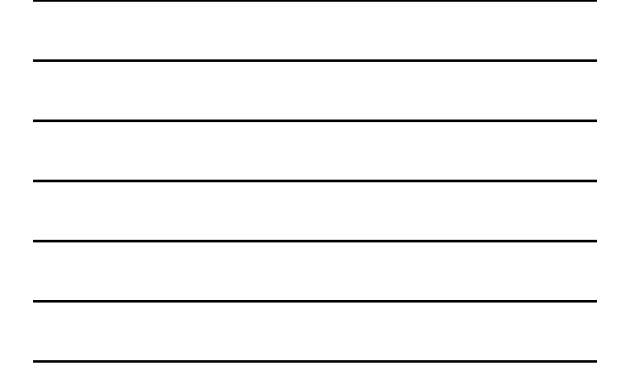

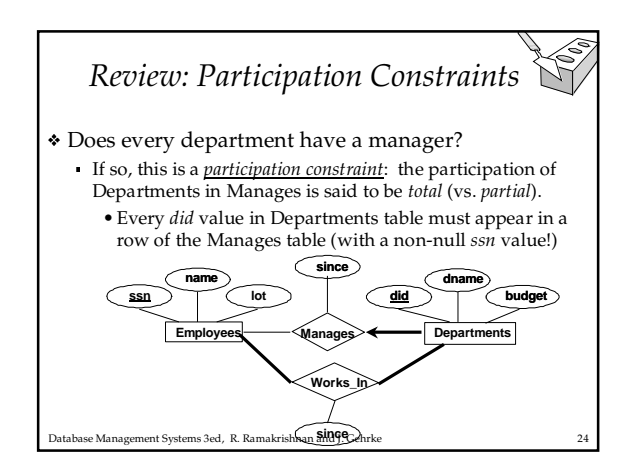

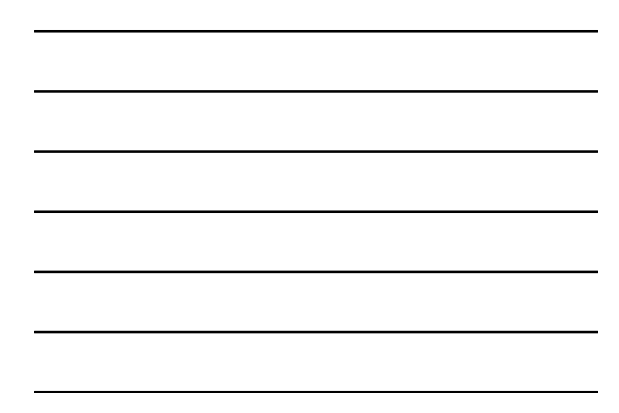

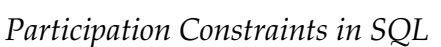

 We can capture participation constraints involving one entity set in a binary relationship, but little else (without resorting to CHECK constraints).

Database Management Systems 3ed, R. Ramakrishnan and J. Gehrke 25 CREATE TABLE Dept\_Mgr( did INTEGER, dname CHAR(20), budget REAL, ssn CHAR(11) NOT NULL, since DATE, PRIMARY KEY (did), FOREIGN KEY (ssn) REFERENCES Employees, ON DELETE NO ACTION)

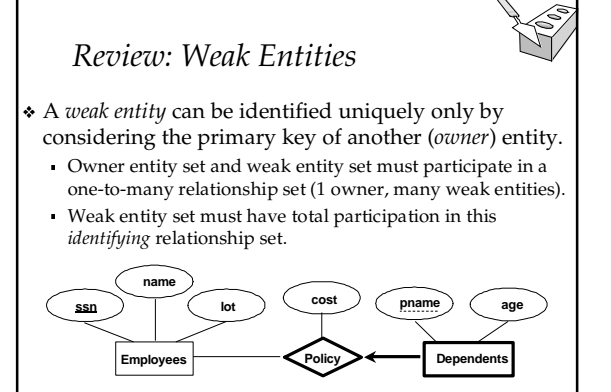

abase Management Systems 3ed, R. Ramakrishnan and J. Gehrke

#### *Translating Weak Entity Sets*

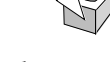

 Weak entity set and identifying relationship set are translated into a single table.

 When the owner entity is deleted, all owned weak entities must also be deleted.

CREATE TABLE Dep\_Policy (

pname CHAR(20), age INTEGER,

- cost REAL,
- ssn CHAR(11) NOT NULL,
- PRIMARY KEY (pname, ssn),

FOREIGN KEY (ssn) REFERENCES Employees, ON DELETE CASCADE)

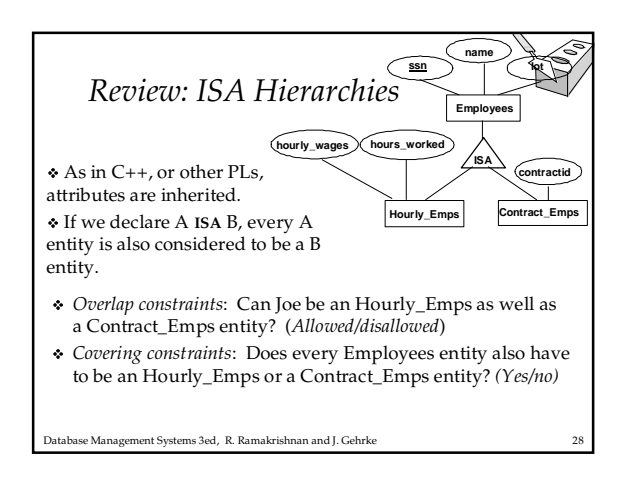

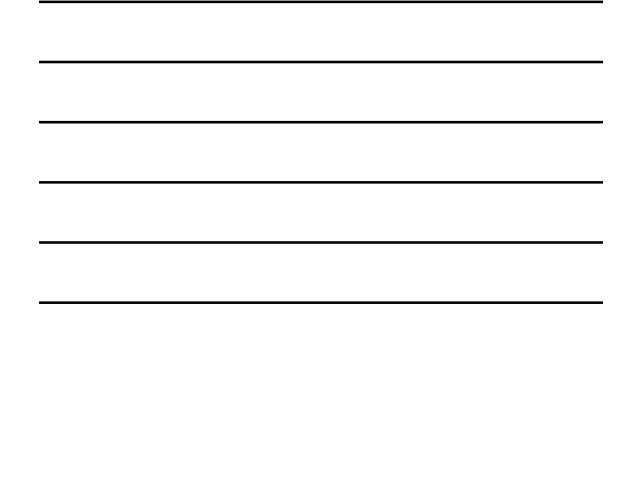

# *Translating ISA Hierarchies to Relations*

#### *General approach:*

- 3 relations: Employees, Hourly\_Emps and Contract\_Emps. •*Hourly\_Emps*: Every employee is recorded in Employees. For hourly emps, extra info recorded in Hourly\_Emps (*hourly\_wages*, *hours\_worked*, *ssn)*; must delete Hourly\_Emps tuple if referenced Employees tuple is deleted). •Queries involving all employees easy, those involving
	- just Hourly\_Emps require a join to get some attributes.
- Alternative: Just Hourly\_Emps and Contract\_Emps.
- *Hourly\_Emps*: *ssn*, *name, lot, hourly\_wages, hours\_worked.*
- Each employee must be in one of these two subclasses*.*

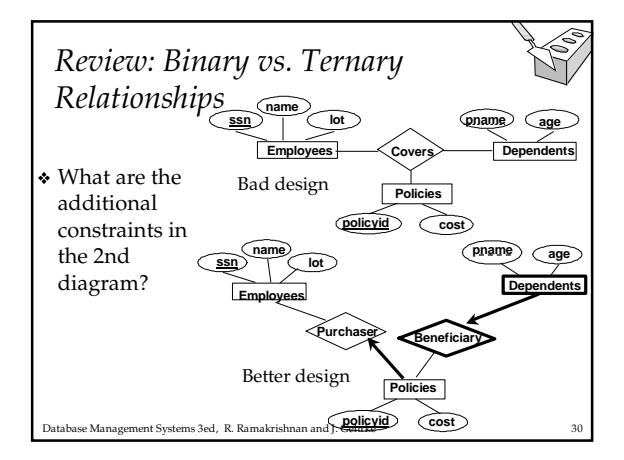

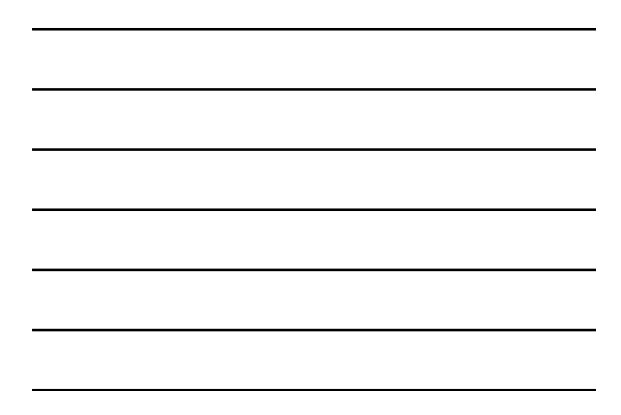

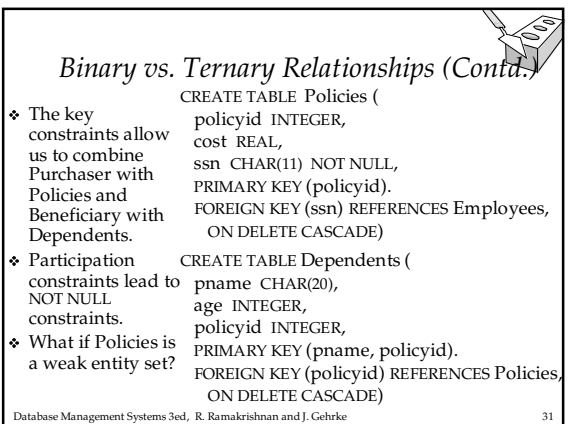

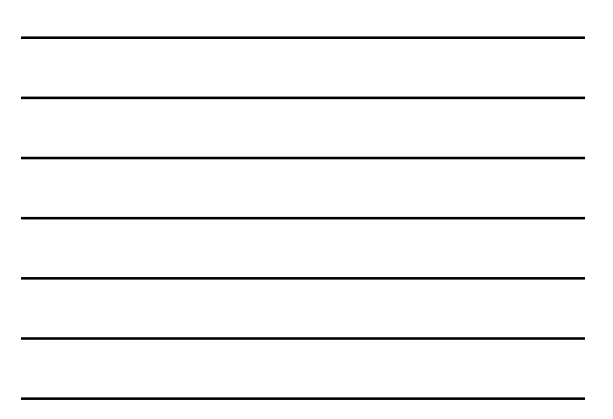

*Views*

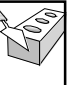

- A *view* is just a relation, but we store a *definition*, rather than a set of tuples. CREATE VIEW YoungActiveStudents (name, grade)
	- AS SELECT S.name, E.grade FROM Students S, Enrolled E WHERE S.sid = E.sid and S.age<21
- Views can be dropped using the DROP VIEW command.
	- How to handle DROP TABLE if there's a view on the table? • DROP TABLE command has options to let the user specify
- Database Management Systems 3ed, R. Ramakrishnan and J. Gehrke 32 this.

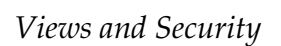

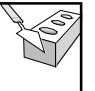

- Views can be used to present necessary information (or a summary), while hiding details in underlying relation(s).
	- Given YoungStudents, but not Students or Enrolled, we can find students s who have are enrolled, but not the *cid's* of the courses they are enrolled in.

### *Relational Model: Summary*

- A tabular representation of data.
- Simple and intuitive, currently the most widely used.
- Integrity constraints can be specified by the DBA, based on application semantics. DBMS checks for violations.
	- Two important ICs: primary and foreign keys In addition, we *always* have domain constraints.
	-
- Powerful and natural query languages exist.
- Rules to translate ER to relational model